日にち: 月

 $\mathsf{H}$ 

名まえ

· 19 × 836 = 15884をもとにして、次の積を求めましょう。

小数のかけ第1

◎ 小数点の位置

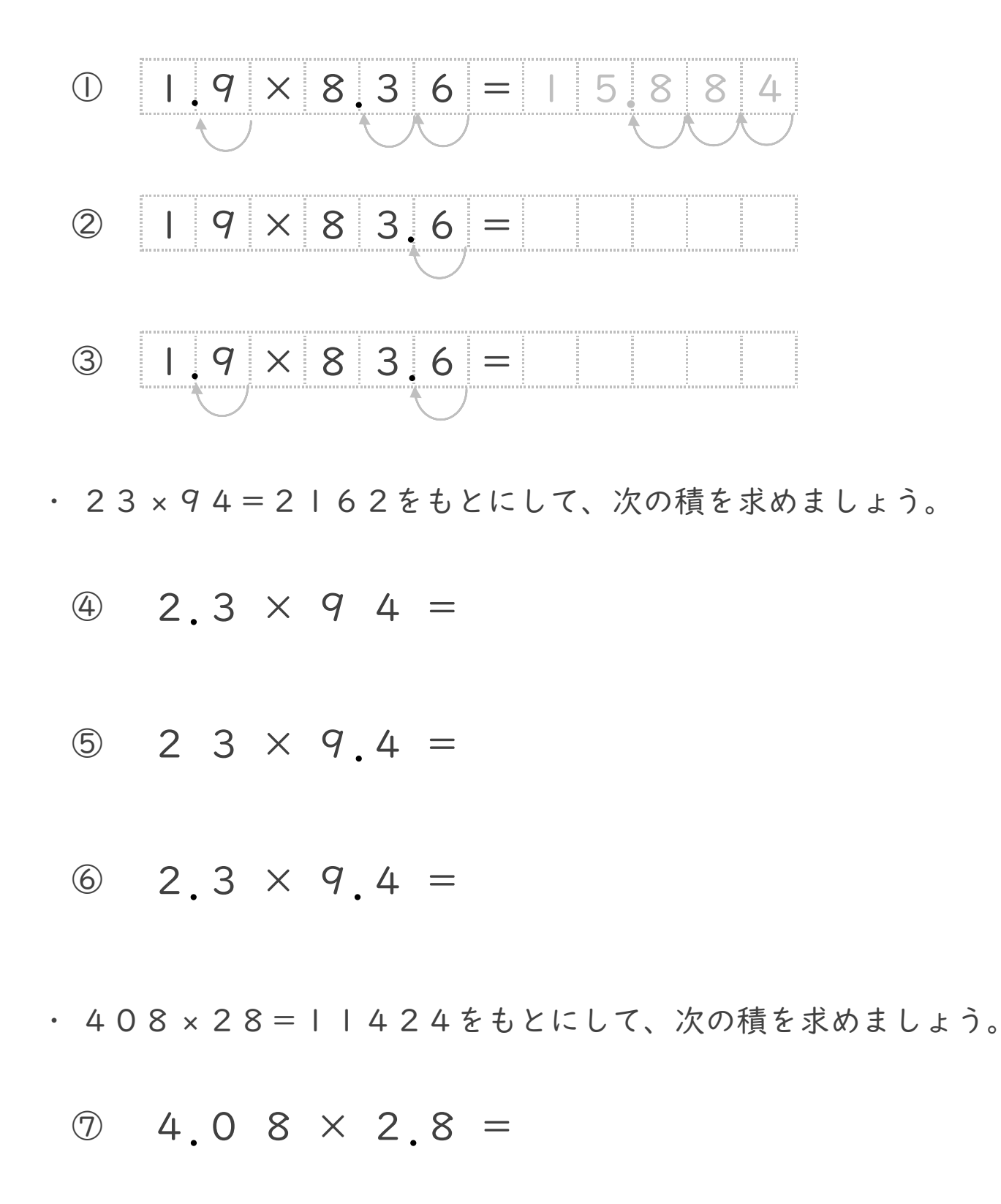

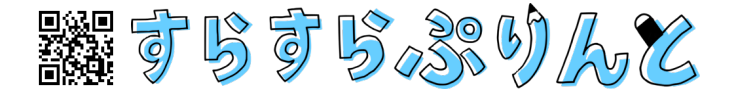

13 仕上げ

月 日にち: 名まえ

 $\mathsf{H}$ 

· 19 × 836 = 15884をもとにして、次の積を求めましょう。

小数のかけ第1

◎ 小数点の位置

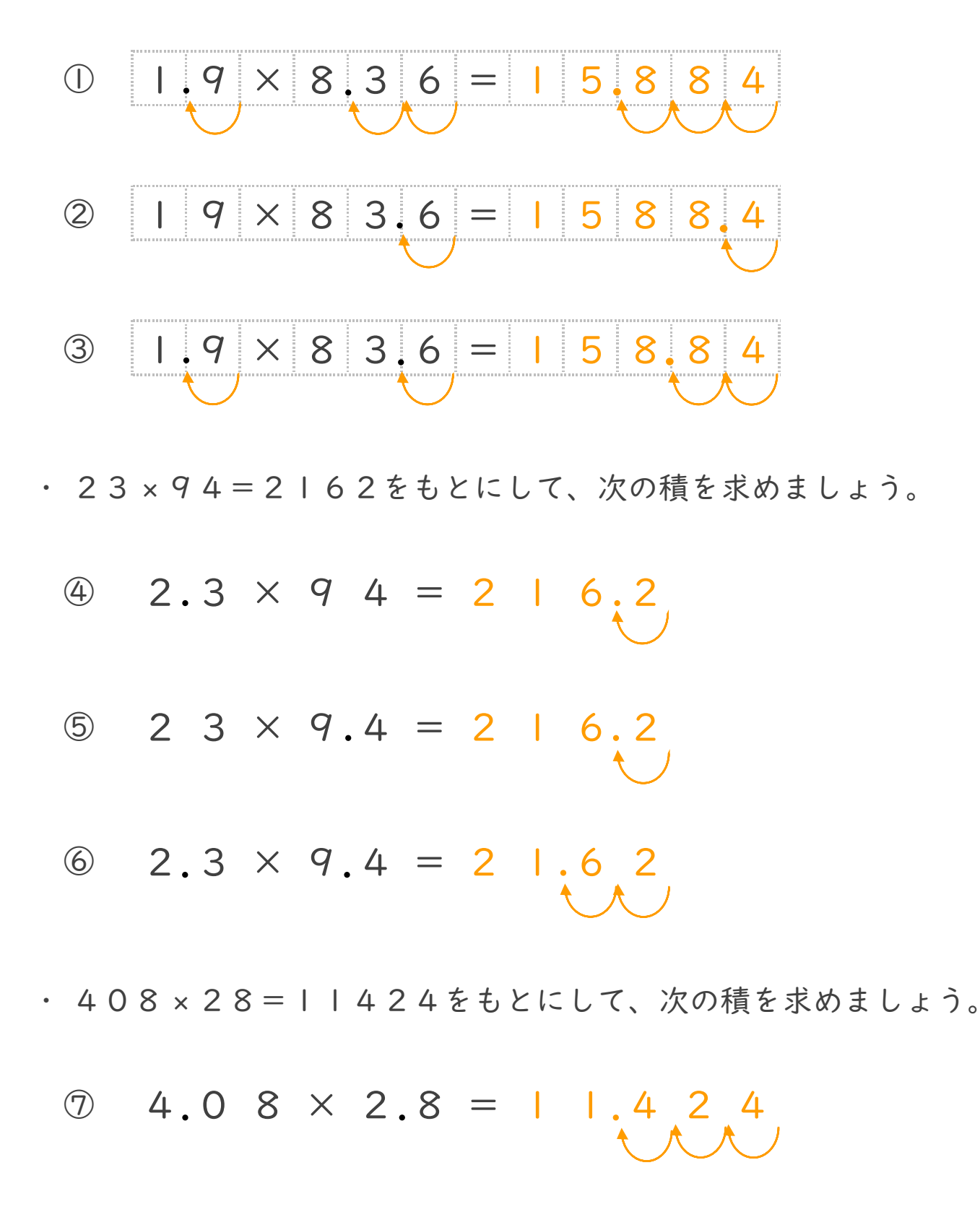

議すらすらぶりんて

13仕上げ 答え